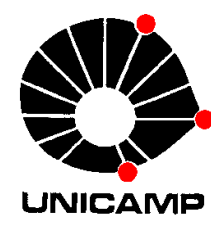

**EA 072 Inteligência Artificialem Aplicações Industriais**

# **7.5 Aprendizagem e Agrupamento**

## **7.5.1 Introdução**

Aprendizagem: visão geral

- Não supervisionada
- Supervisionada
- Comptetitiva
- Autorganizada
- Refôrço

## Aprendizagem e Agrupamento de Dados

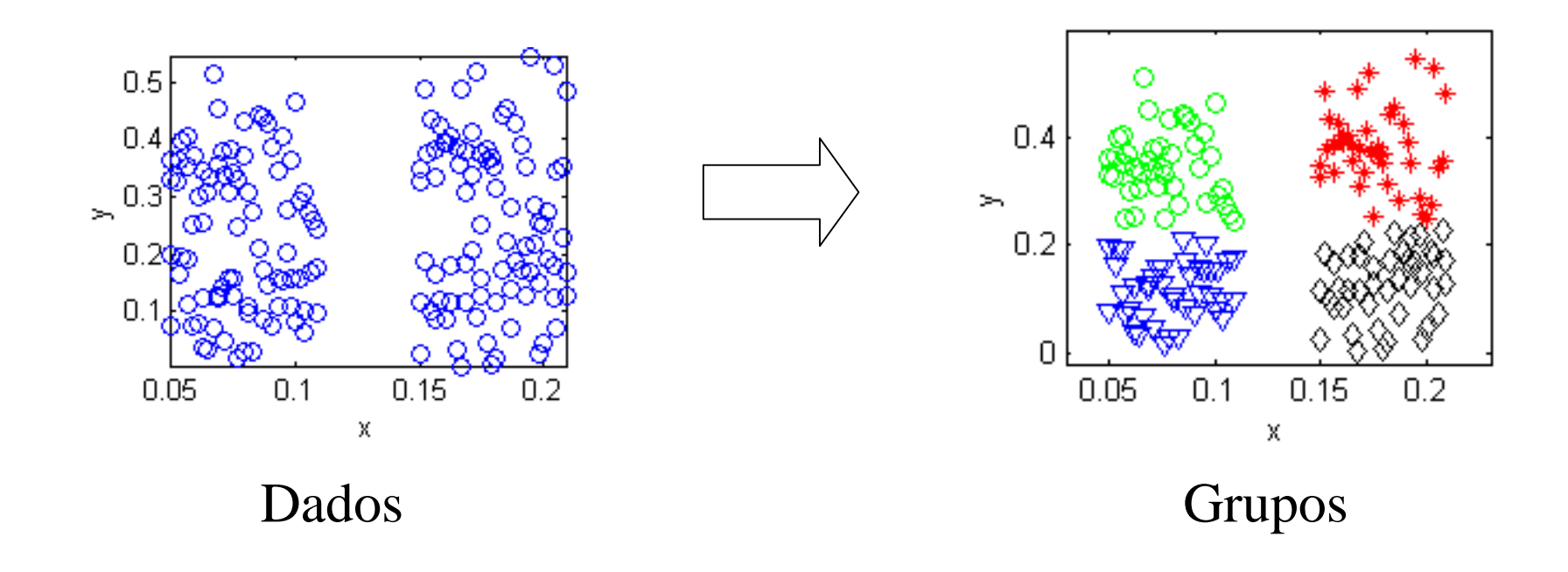

## Notação

 $X = \{x_1, x_2, ..., x_p\}$  conjunto de dados (exemplos)  $X = \{X_1, X_2, \ldots, X_n\}$ 

$$
x_k = (x_{k1} \ x_{k2} \dots x_{kn}) \in R^n, \ \forall k \in \{1, 2, \dots, p\}
$$

norma*.* =

 $(x_1^2 + x_2^2 + \dots + x_n^2)$  Norma Euclidiana 2 $e^{-\sqrt{(\lambda_1 + \lambda_2 + \cdots + \lambda_n)}}$  $x\|_e = \sqrt{(x_1^2 + x_2^2 + \dots + x_n^2)}$ 

*p*=número de exemplos (padrões) para aprendizagem

$$
N_g = \text{vizinhança de } g
$$

 $N_C = \{1, 2, \ldots, c\}$  conjunto de índices  $1, 2, \ldots, c$ 

*n* $V = [v_1 v_2 ..... v_c]$  matriz com colunas  $v_i \in R$ <sup>.</sup>

## **7.5.2 LVQ Learning Vector Quantization**

- Organiza padrões  $x_k \in X$  em c grupos
- Aprendizagem via competição

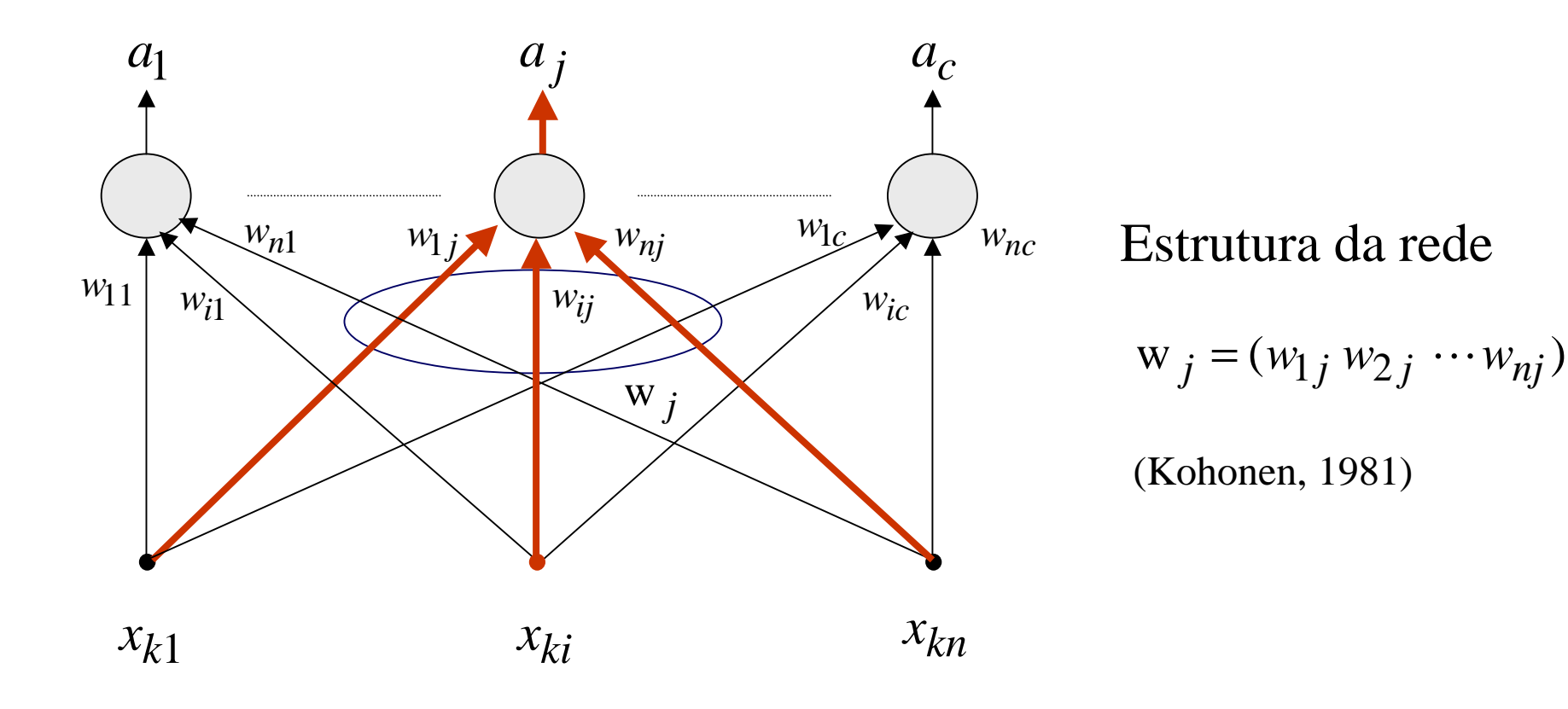

#### **function** LVQ-NETWORK-LEARNING (*examples*) **return** *network*

*network*  $\leftarrow$  a network with randomly assigned weights in [0,1]  $t \leftarrow 0$  $t \leftarrow 0$ 

**repeat**

**for** each x*<sup>k</sup>* in *examples* **do**

$$
\|x_k - w_g\| = \min_{j=1,\dots,c} \|x_k - w_j\|
$$
  
\n
$$
\Delta w_j = \alpha(t)[x_k - w_j], \ \forall j \in N_g
$$
  
\n
$$
t = t + 1
$$

**endunti**l stopping criterion is reached

**return** *network*

$$
\alpha(t) = t^{-1}
$$
,  $\alpha(t) = 0.2[1 - \frac{t}{10.000}], t = 1,2, \dots, z$ ;  $500 \le z \le 10.000$ 

ProfFernandoGomide

• Centro do *j*-ésimo grupo, 
$$
j = 1, ..., c
$$

$$
w_j = (w_{1j} \ w_{2j} \cdots w_{nj})
$$

Padrão  $x$  pertence ao grupo  $g$  se

$$
\|\mathbf{x} - \mathbf{w}_g\| = \min_{j=1,\dots,c} \|\mathbf{x} - \mathbf{w}_j\|
$$

Neste caso: definir as saídas como

$$
a_j = \begin{cases} 1 & \text{se } j = g \\ 0 & \text{caso contrário} \end{cases}
$$

## **7.5.3 Fuzzy c-Means (FCM)**

Partição fuzzy

$$
P = \{A_1, A_2, \dots, A_c\} \text{ tal que } \sum_{i=1}^{c} A_i(x_k) = 1 \text{ e } 0 < \sum_{k=1}^{p} A_i(x_k) < p
$$

 $A_i$  são conjuntos nebulosos de *X*, *i* = 1,...,*c*, *c* ≥ 2

**Service Service** Índice de desempenho *Jm*(*P*) de uma partição fuzzy *P*

$$
J_m(P) = \sum_{k=1}^p \sum_{i=1}^c [A_i(\mathbf{x}_k)]^m \|\mathbf{x}_k - \mathbf{v}_i\|^2 \qquad \mathbf{v}_i \in R^n \text{ centro } i\text{-ésimo grupo}
$$

## Algoritmo FCM: solução problema de otimização

$$
min J_m(P) = \sum_{k=1}^{p} \sum_{i=1}^{c} [A_i(\mathbf{x}_k)]^m ||\mathbf{x}_k - \mathbf{v}_i||^2
$$

 $S. a.$ 

$$
\sum_{i=1}^{c} A_i(\mathbf{x}_k) = 1
$$

$$
0 < \sum_{k=1}^{p} A_i(\mathbf{x}_k) < p
$$

## Solução do problema de otimização

$$
v_i = \frac{\sum_{k=1}^{p} [(A_i(x_k))^{m} x_k]}{\sum_{k=1}^{p} [A_i(x_k)]^{m}}
$$
(1)

$$
v_{i} = \frac{\sum_{k=1}^{p} [A_{i}(x_{k})]^{m}}{\sum_{k=1}^{p} [A_{i}(x_{k})]^{m}}
$$
  

$$
A_{i}(x_{k}) = \left[ \sum_{j=1}^{c} \left( \frac{\left\| x_{k} - v_{i} \right\|^{2}}{\left\| x_{k} - v_{j} \right\|^{2}} \right)^{\frac{2}{m-1}} \right]^{-1}
$$

 $(2)$ 

ProfFernandoGomide

**function** FUZZY-C-MEANS (*examples*) **returns** a partition and centers

**inputs**: *examples*, a set *X*; *m*, fuzziness index; <sup>ε</sup> stopping parameter; *<sup>P</sup>*<sup>0</sup>, initial fuzzy partition;

 $t \leftarrow 0$ renea

**repeat**

compute clusters centers  $v_i^t$ ,  $i = 1, ..., c$  using (1),  $P^t$ , and *m* 

$$
\text{if } \left\| x \right\|_{k} - v \left\| i \right\| > 0 \quad \forall \ i = 1, \dots, \ c \text{ then compute } P^{t+1} \text{ using (2)}
$$

$$
\text{if } \|\mathbf{x}\|_k - \mathbf{v}^t_i\| = 0 \quad \text{for } i \in I \quad \text{then define } A_i(\mathbf{x}_k) \text{ for } i \in I
$$

by any nonnegative real numbers satisfying  $\sum A_i(x_k) = 1$  and set  $t = t + 1$ **until** + *p*<sup>t+1</sup> − ∈*i I* $A_i^{t+1}$  ( x <sub>k</sub> ) = 0 for  $i \in N_C - I$  $| P t + 1 - P t | \leq \varepsilon$ 

#### **return** FCM-PARTION-AND-CLUSTER-CENTERS (*P*,*V*)

## Exemplo

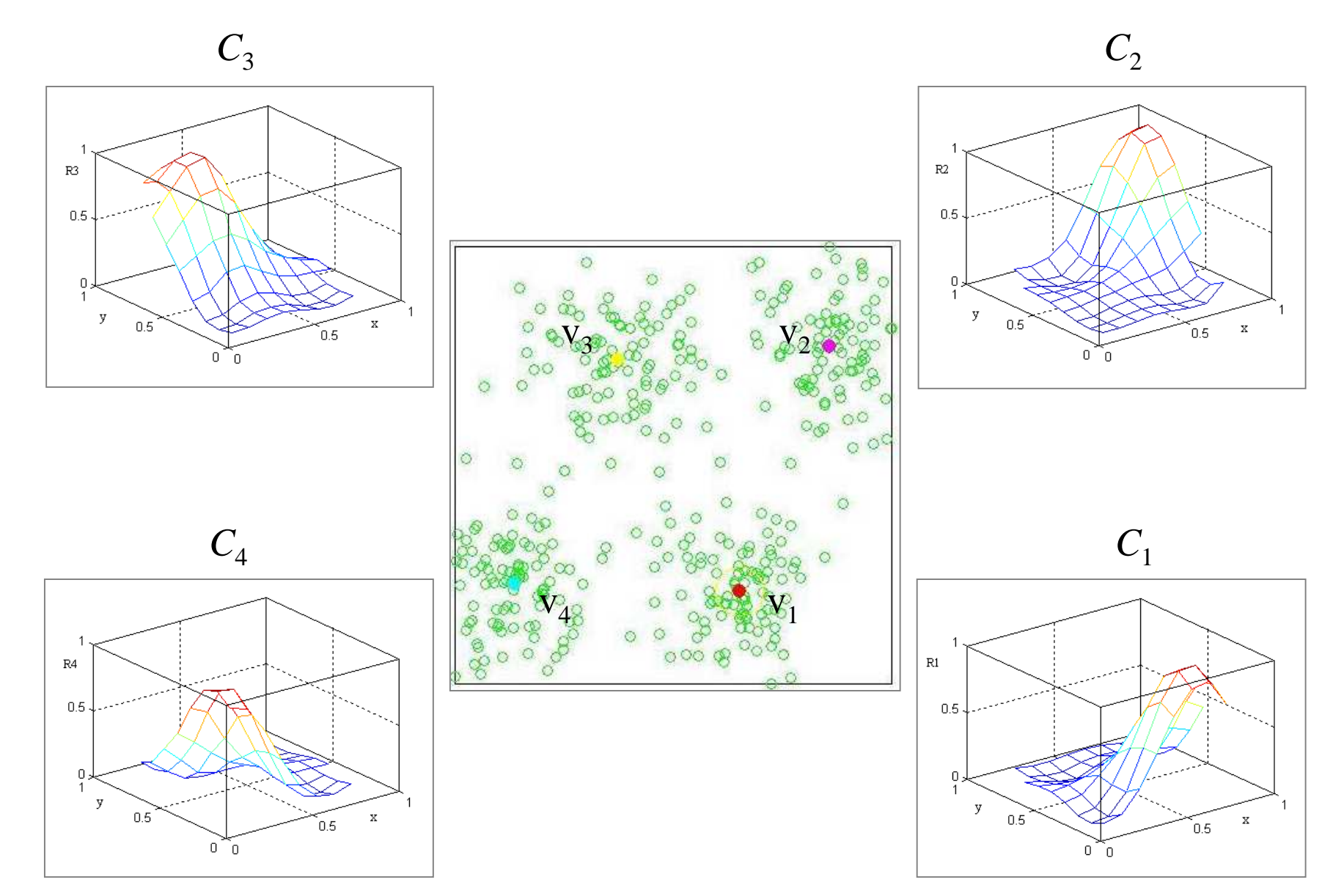

## **7.5.4 Aprendizagem Participativa**

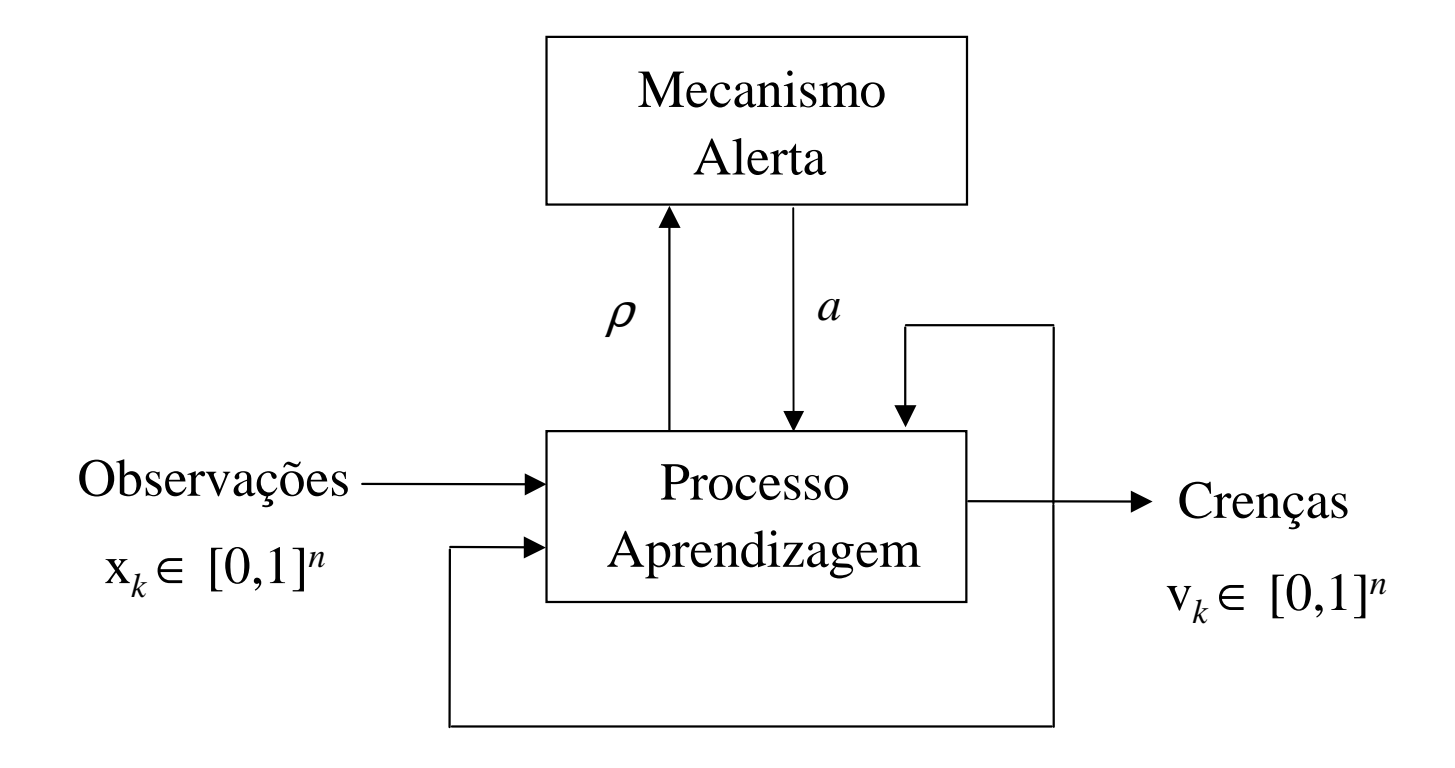

v : codifica o objeto de aprendizagemv*k* : estimativa de v após *k* observações x*k* Atualização crença v*<sup>k</sup>*

$$
\mathbf{v}_{k+1} = \mathbf{v}_k + \alpha(\mathbf{p}_k)^{1 - a_k} (\mathbf{x}_k - \mathbf{v}_k)
$$

$$
\rho_k = 1 - \frac{1}{n} \sum_{j=1}^n d_{jk}
$$

$$
\rho_k = 1 - \frac{1}{n} \sum_{j=1}^{n} /x_{jk} - v_{jk} /
$$

<sup>α</sup>: taxa de aprendizagem $\rho_{\scriptscriptstyle{k}}$ : grau de compatibilidade Atualização índice de alerta *<sup>a</sup>*:

$$
a_{k+1} = a_k + \beta((1 - \rho_k) - a_k)
$$

 $\beta \in [0, 1]$ 

Monitora variações compatibilidade

## AP e Agrupamento Fuzzy

Aprendizagem Participativa Agrupamento

Observação Dados

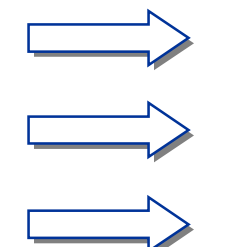

Crença  $\Box$  Estrutura de grupos Nova crença  $\Box$  Nova estrutura

## Algoritmo AP de Agrupamento Fuzzy

\n- 1. choose 
$$
\alpha, \beta, \tau \in [0,1]
$$
,  $\varepsilon, m > 0$ ,  $l_{\text{max}}$
\n- 2. set  $l = 1$ ,  $a_{ki} \circ = 0$ ,  $c = 2$ ,  $V^{\circ} = [v^{\circ} \circ v^{\circ}]$ , compute  $U^{\circ}$
\n- 3. for  $k = 1, \ldots, p$  for  $i = 1, \ldots, c$  compute  $d^{l}_{ki}(x_k, v^l_i)$ ,  $\rho_{ki}^l$ ,  $a_{ki}^l$
\n- if  $a_{ki}^l \geq \tau$ ,  $\forall i \in \{1, \ldots c\}$  then add new  $v_i$  else update  $v^l_s$ , update **compute**  $\rho_{vi}^l = 1 - \sum_{h} |v^l_{ih} - v^l_{jh}|^2$ ,  $\lambda_{vi}^l = \beta(1 - \rho_{vi}^l)$
\n- if  $\lambda_{vi}^l \leq 0.95 \tau$  then eliminate  $v_i$  and update  $U^l$
\n- 4. if  $err = \max_{ij} |v^l_{ij} - v^{l-1}_{ij}| > \varepsilon$  and  $l < l_{\text{max}}$  then  $l = l + 1$ , go to step 3 update  $U_l$
\n

6.**end** *c*

### Passo 3 detalhado

3. **for** 
$$
k = 1,..., p
$$
  
\n**for**  $i = 1,..., c$   
\ncompute  $d^{l}_{ki}(\mathbf{x}_{k}, \mathbf{v}^{l}_{i})$ ,  
\n $\rho_{ki}^{l} = 1 - d_{ki}^{l}$   
\n $a_{ki}^{l} = a_{ki}^{l-1} + \beta [(1 - \rho_{ki}^{l}) - a_{ki}^{l-1}]$   
\n**end**  
\n**if**  $a_{ki}^{l} \ge \tau, \forall i \in \{1,...c\}$ 

**then** new  $v_i$  , update  $c$ 

**else** 
$$
v^l_s = v^{l-1}_s + \alpha \rho^{1-aks} (x_k - v^{l-1}_s)
$$
,  $s = \arg \max_i {\rho_{ki}^l}$   
compute  $\rho_{vi}^l = 1 - \sum_h |v^l_{ih} - v^l_{jh}|^2$ ,  $h = 1,...,n$ ,  $\lambda_{vi}^l = \beta (1 - \rho_{vi}^l)$   
**if**  $\lambda_{vi}^l \le 0.95\tau$  **then** eliminate  $v_i$  and update  $U^l$ 

#### **end for**

## Exemplo: espiral

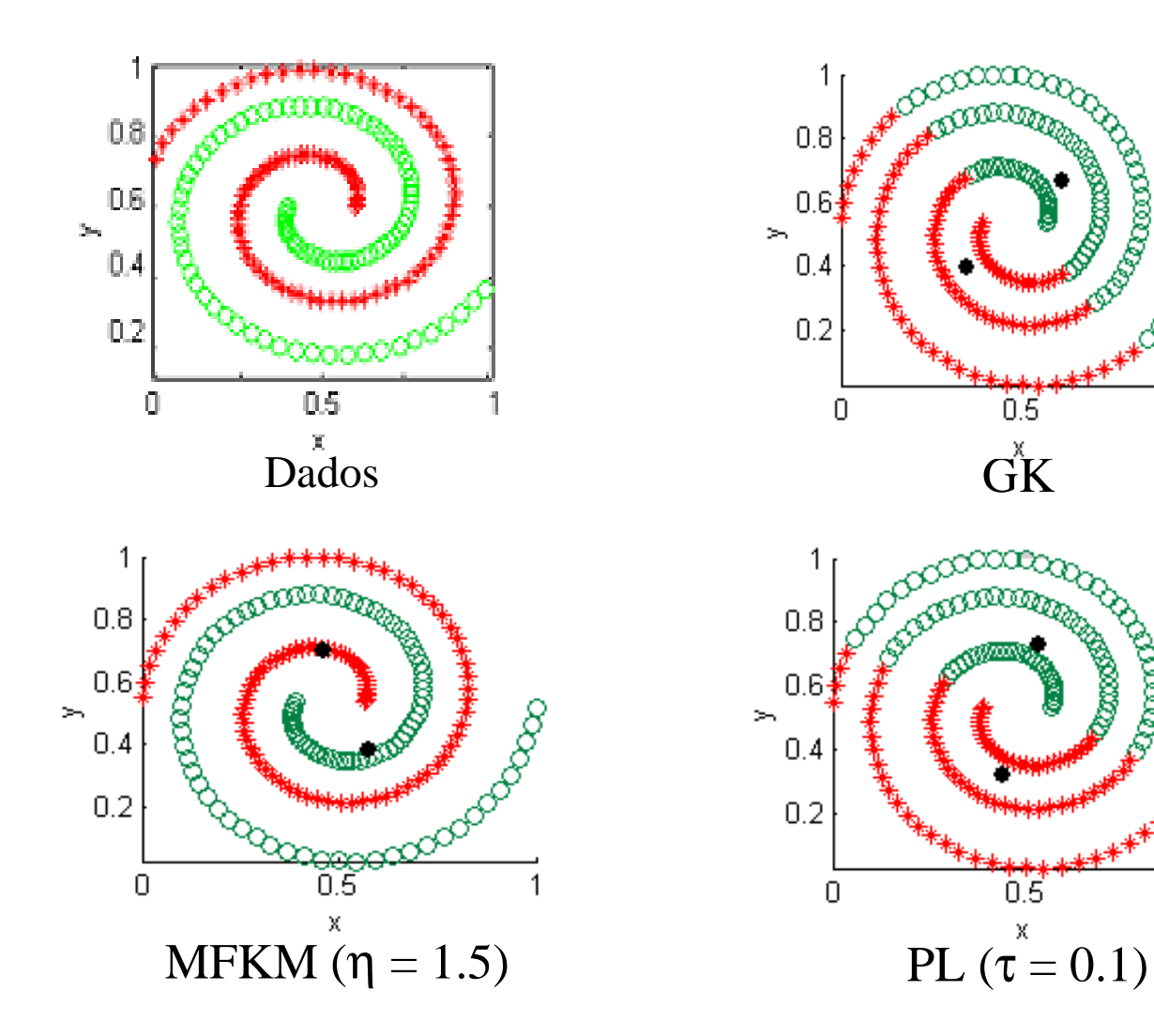

um

Quia

0000

1

8

 $\mathbf{1}$ 

## Exemplo: Iris

- $\Box$  Iris flower database
	- dados 4-dimensional com 50 amostras de cada um dostrês tipos de flores

$$
- p = 150, n = 4, c = 3
$$

- – atributos
	- Sepal length, sepal width, petal length, petal width
- classes
	- Setosa, Versicolor, Virginica

petal

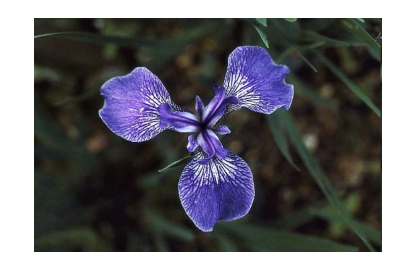

Versicolor

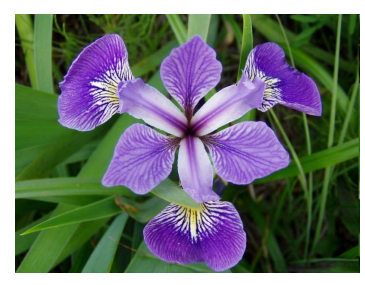

Virginica

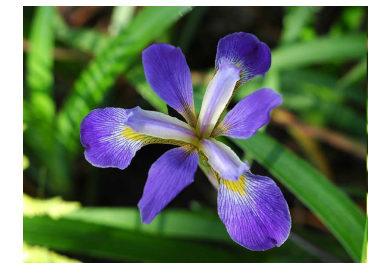

Atributos

Setosa

## Exemplo: Iris

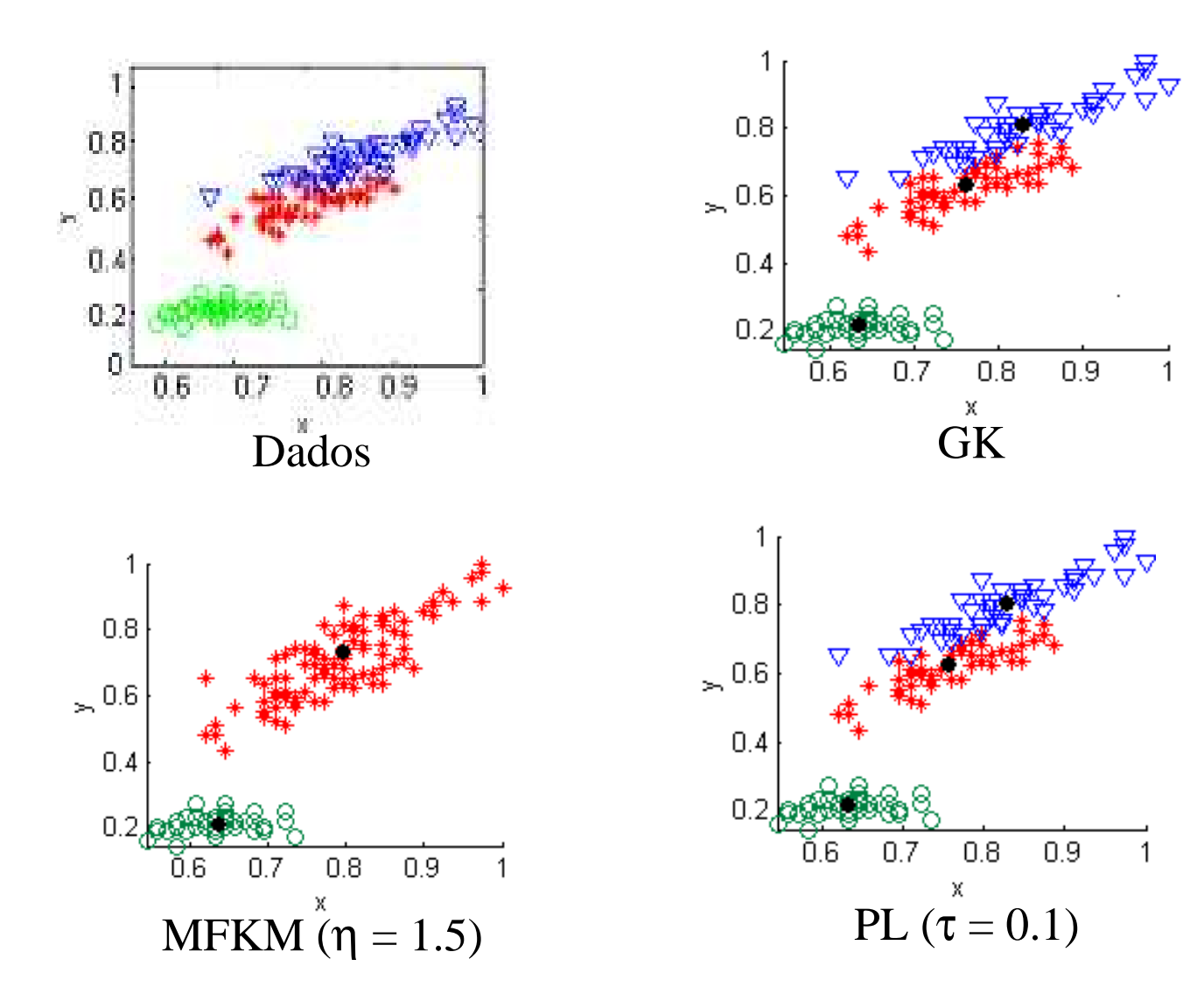

### Observação

Este material refere-se às notas de aula do curso EA 072 Inteligência Artificial em Aplicações Industriais da Faculdade de Engenharia Elétrica e de Computação da Unicamp. Não substitui o livro texto, as referências recomendadas e nem as aulas expositivas. Este material não pode ser reproduzido sem autorização prévia dos autores. Quando autorizado, seu uso é exclusivo para atividades de ensino e pesquisa em instituições sem fins lucrativos.